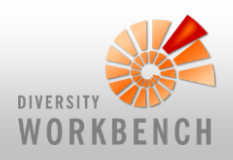

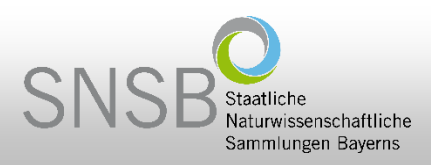

# **DWB Workshop databases and Training server**

**Anton Link**

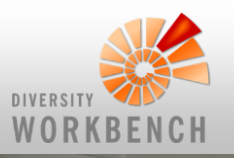

# **The world before Corona** SNSB Staatliche

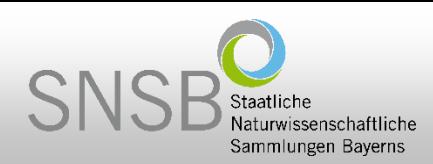

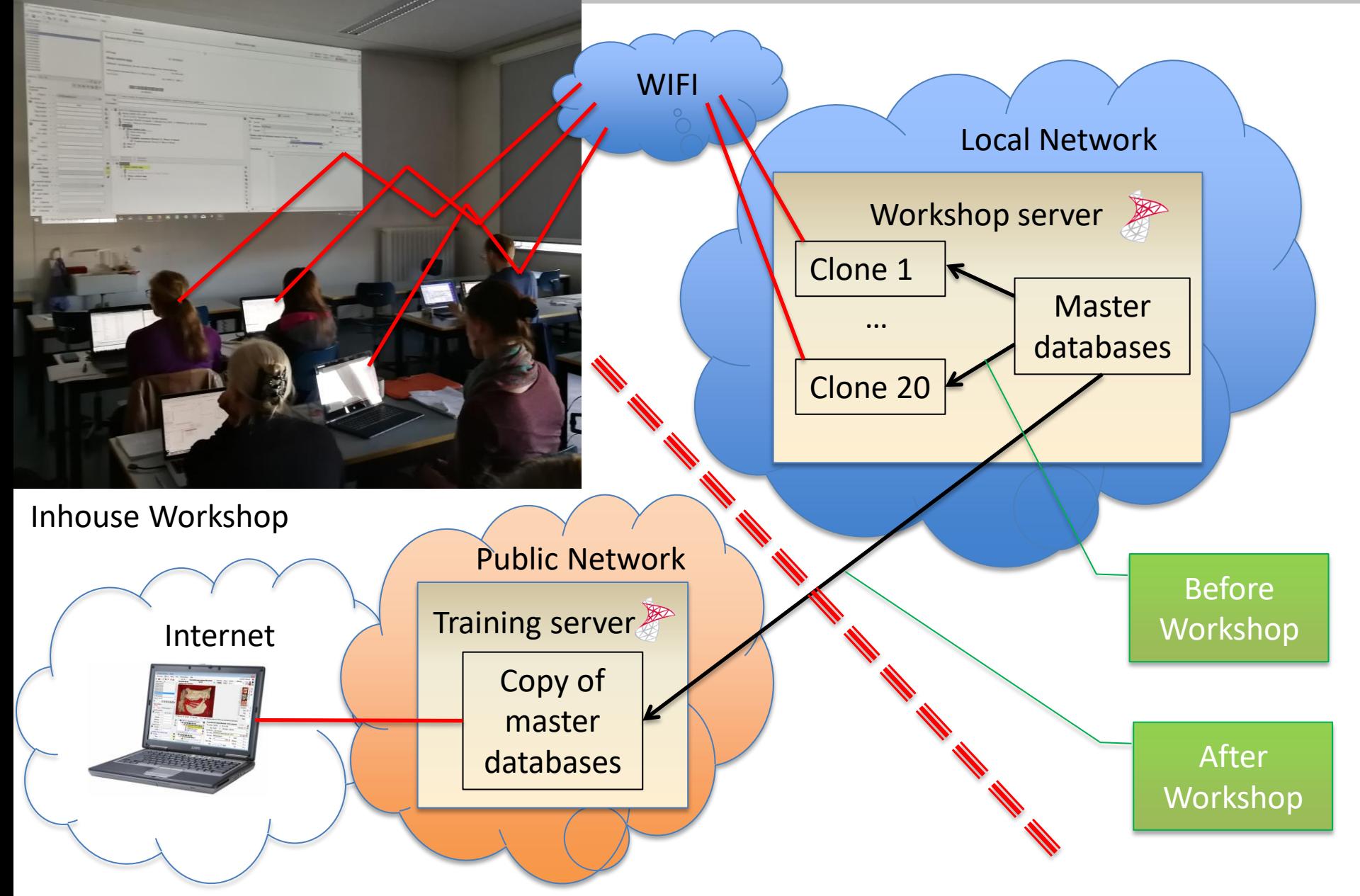

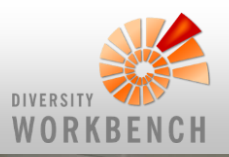

# **The world with Corona**

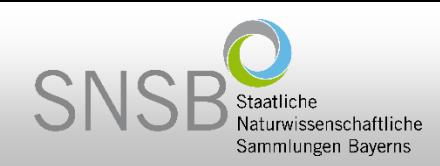

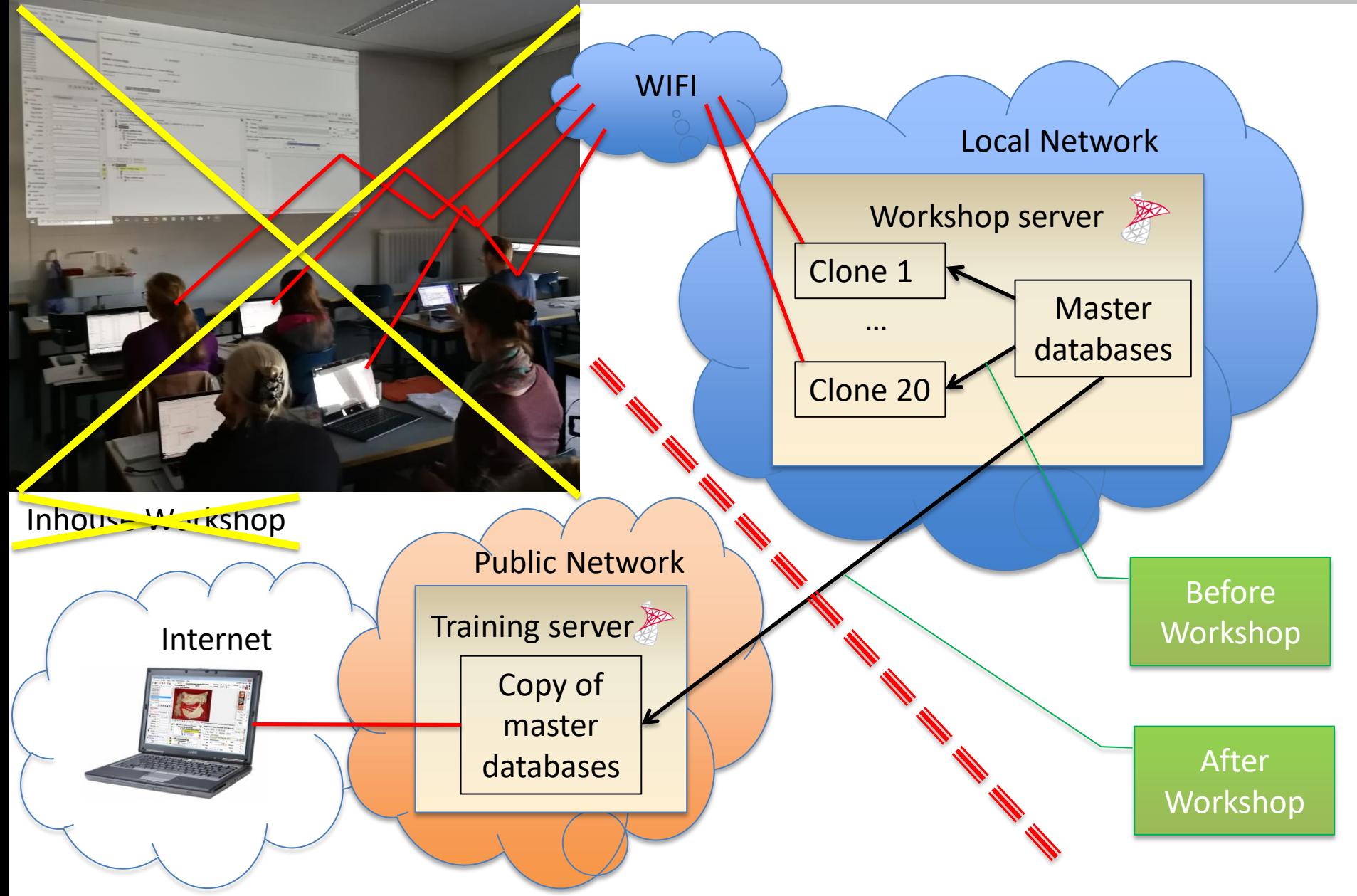

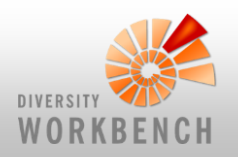

# **The world with Corona**

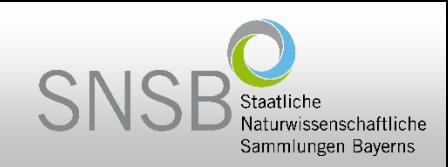

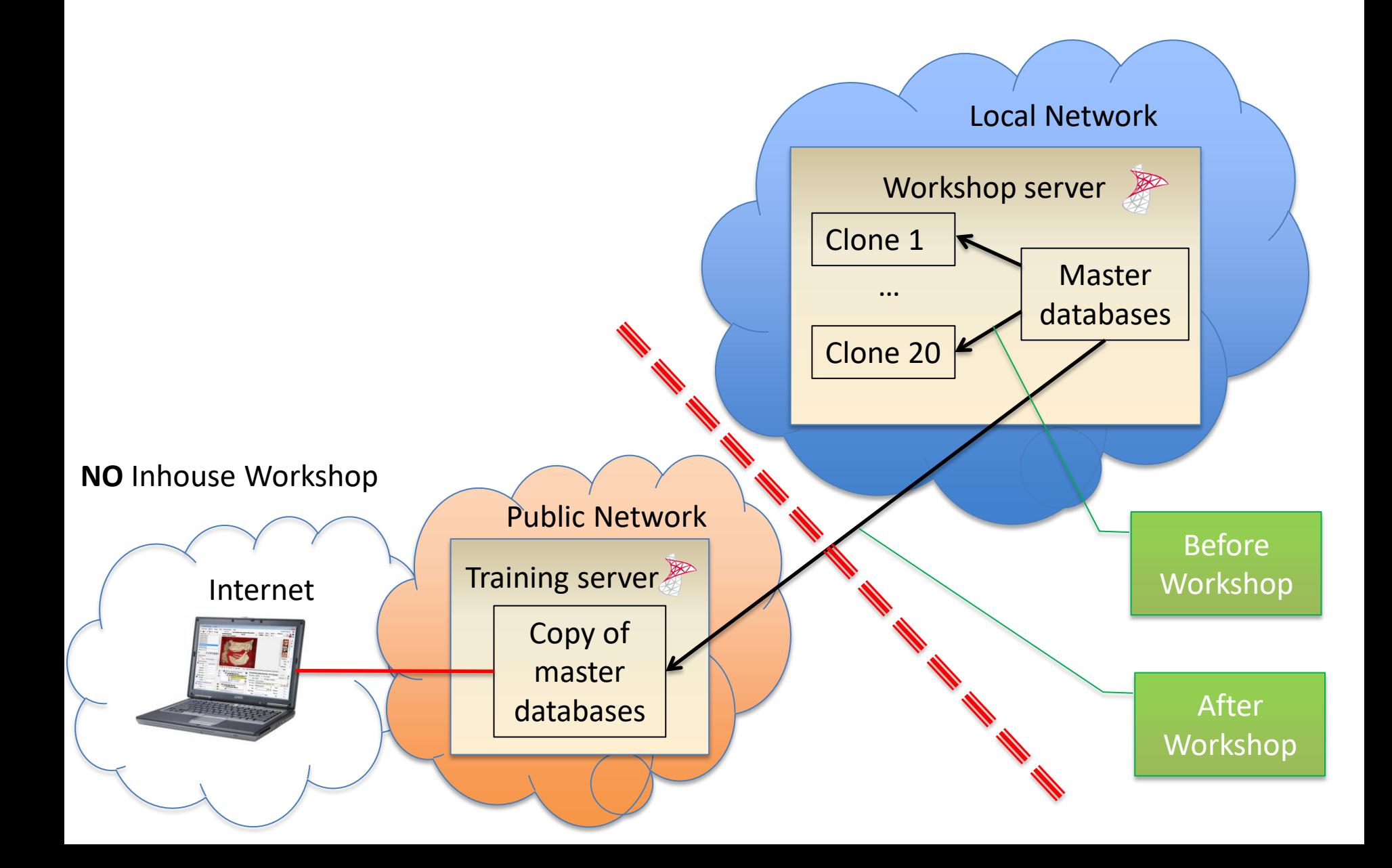

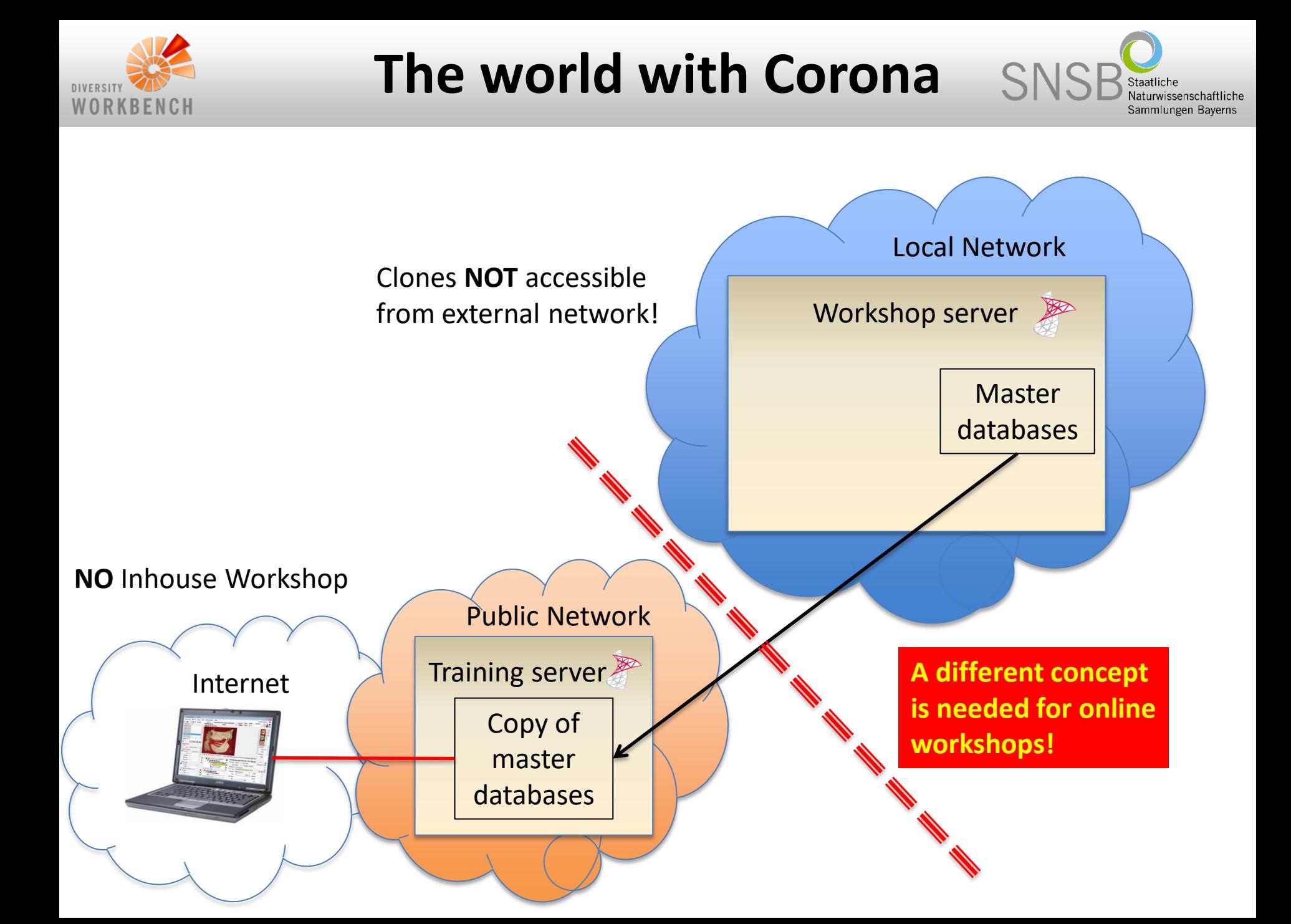

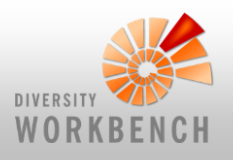

# **The world with Corona**

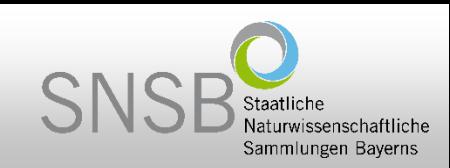

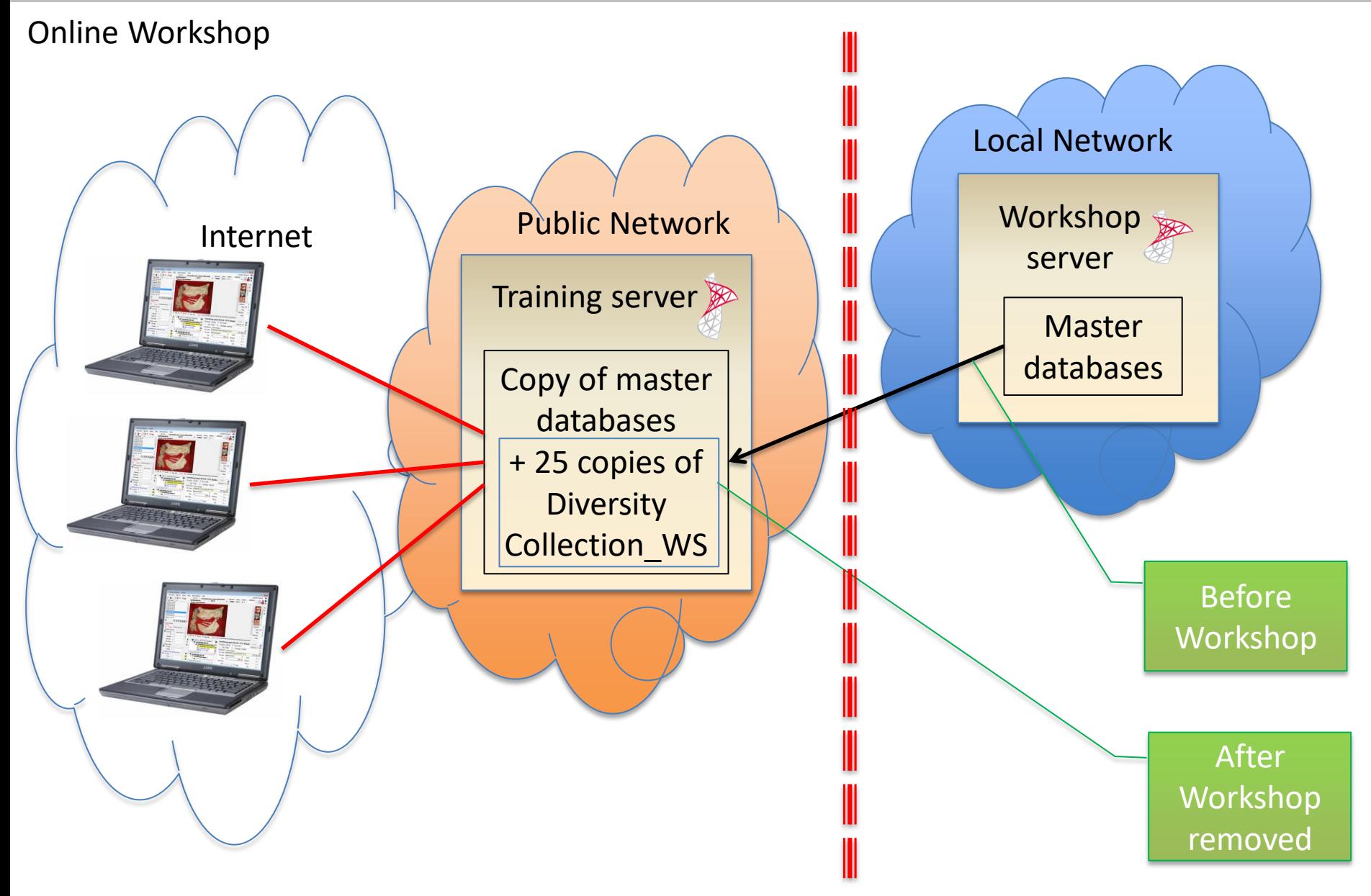

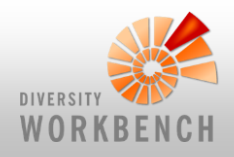

## **The Training Server**

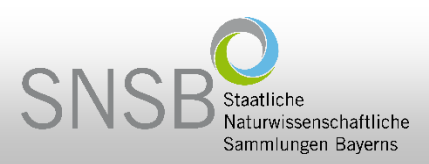

#### Server access

- Server address: training.diversityworkbench.de
- Server port: 5432
- Login name: Workshop
- Password: Ask the user helpdesk will be told in the practical workshop sessions

### Databases

- Regular training databases: <module>\_Workshop (<module>=DiversityAgents, DiversityCollection etc.)
- Individual workshop databases: DiversityCollection\_Workshop1 … DiversityCollection\_Workshop25
- Content:

Training and example data from real life biodiversity and geodiversity projects as well as with a number of terminologies, gazetteers and taxonomies which are useful as structural templates for creating new ontologies.

For details see DWB training environment https://diversityworkbench.net/Portal/DWB\_training\_environment

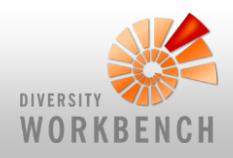

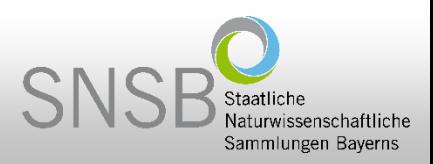

### Databases **during** the Workshop

- Every participant in the practical workshop session gets a personal copy of the collection database (DiversityCollection\_Workshop1 … 25). **Anyway, be aware that everybody with access to the training account "Workshop" is able to see your data!**
- The regular databases, e.g. DiversityProjects Workshop, are referenced by the personal collection databases. **Therefore, please do not modify or delete datasets from these databases, unless you are requested to do so during the tutorial!**

### Databases **after** the Workshop

- Some time after the workshop the personal copies of the collection database will be deleted. But the regular training database DiversityCollection\_Workshop will persist.
- You may add, modify and delete datasets in the training databases ad libitum.
- No backups are made from your changes! The data may be re-initialized at any time! To have full control you might create a private training environment as described under: https://diversityworkbench.net/Portal/How to create a personal local DWB environment

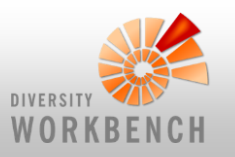

### **DWB training environment**

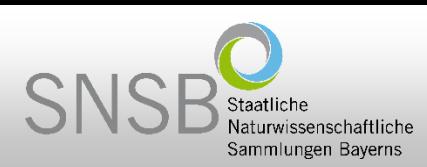

#### DWB training environment

The DWB training environment at the SNSB IT Center & includes the following 15 databases with terminologies, gazetteers and taxonomies which are useful as structural templates for creating ne patchy.

The bio- and geodiversity data and the nature science ontologies might be modified/ changed/ re is set back to the initial state every half year or on request. The DWB training environment is ava DWB workshops @

In near future, this DWB training environment will be "mirrored" to a GFBio server environmen via the GFBio portal &.

Access data to the DWB training environment

- IP-Adresse: training.diversityworkbench.de
- Port: 5432
- SQL-Server authentification
- · User: WORKSHOP
- Password: available on request

Please contact Tanja Weibulat & as reference person for DWB user within the GFBio & initiative.

#### **Inhaltsverzeichnis [Verbergen]**

1 DiversityAgents Workshops

- 2 DiversityCollection Workshop
- 3 DiversityCollectionCache Workshop
- 4 DiversityDescriptions Workshop
- 5 DiversityExsiccatae Workshop
- 6 DiversityGazetteers Workshop
- 7 DiversityProjects Workshop
- 8 DiversityReferences Workshop
- 9 DiversitySamplingPlots Workshop
- 10 DiversityScientificTerms Workshop
- 11 DiversityTaxonNames Fungi Workshop
- 12 DiversityTaxonNames\_Insecta\_Workshop
- 13 DiversityTaxonNames Myxomycetes Workshop
- 14 DiversityTaxonNames Plants Workshop
- 15 DiversityTaxonNames\_Vertebrata\_Workshop

#### DiversityAgents Workshops

• project: Copy of BSMcollectors (version for training purposes only; content outdated or very patchy)

#### DiversityCollection Workshop

- projects:
	- Copy of BSMwohlfcoll (water colours; version for training purposes only; content outdated or very patchy)
	- DWBbarcodingcoll: Single examplary units (= records, = "datasets sensu DC") from GBOL and ZSM barcoding projects
	- DWBmonitoringcoll: 18 examplary units (observation records) from monitoring projects
	- DWBsamplescoll: 46 examplary units (specimen or sample records)

#### DiversityCollectionCache\_Workshop

#### DiversityDescriptions\_Workshop

- . DWB project "Tutorial" for the following local example projects:
	- "An Interactive Key to Species of Erythroneura" (@ 2003-2006 D. Dmitriev & C. Dietrich) The SDD version is released under http://wiki.tdwg.org/twiki/bin/view/SDD/RealWorldExamples SDD1dot1

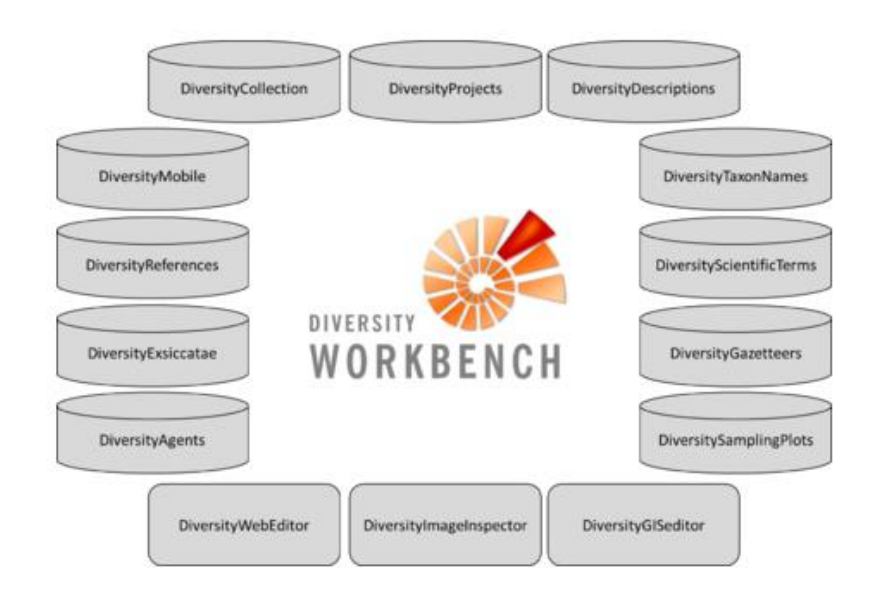

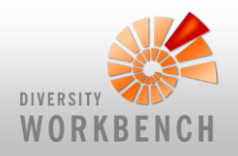

### **Perspective**

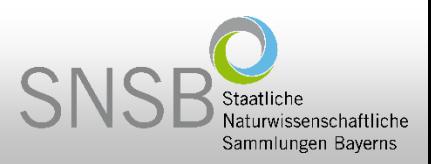

### Perspective

- In near future, this DWB training environment will be "mirrored" to a GFBio server environment at the GWDG in Göttingen.
- New configurations and scripts will facilitate the direct SSO (Single Sign On) access via the GFBio portal (https://www.gfbio.org/).
- Details will be presented by Sven Bingert on Wednesday.